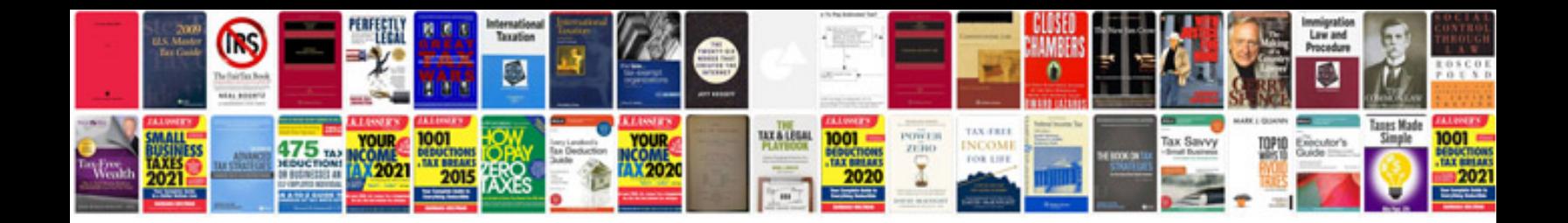

**Punctuation practice worksheets** 

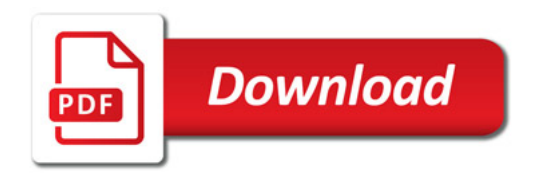

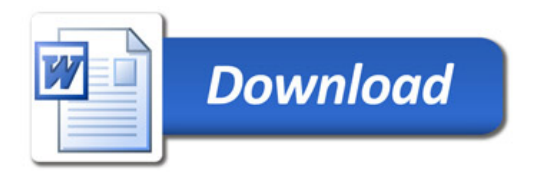